#### Hadoop Map/Reduce

Owen O'Malley July 2006

# Map/Reduce Goals

- Distribution
	- The data is available where needed.
	- Application does not care how many computers are being used.
- Reliability
	- Application does not care that computers or networks may have temporary or permanent failures.

# Application Perspective

- Define Mapper and Reducer classes and a "launching" program.
- Mapper
	- Is given a stream of key1,value1 pairs
	- Generates a stream of key2, value2 pairs
- Reducer
	- Is given a key2 and a stream of value2's
	- Generates a stream of key3, value3 pairs
- Launching Program
	- Creates a JobConf to define a job.
	- Submits JobConf to JobTracker and waits for completion.

#### Application Dataflow

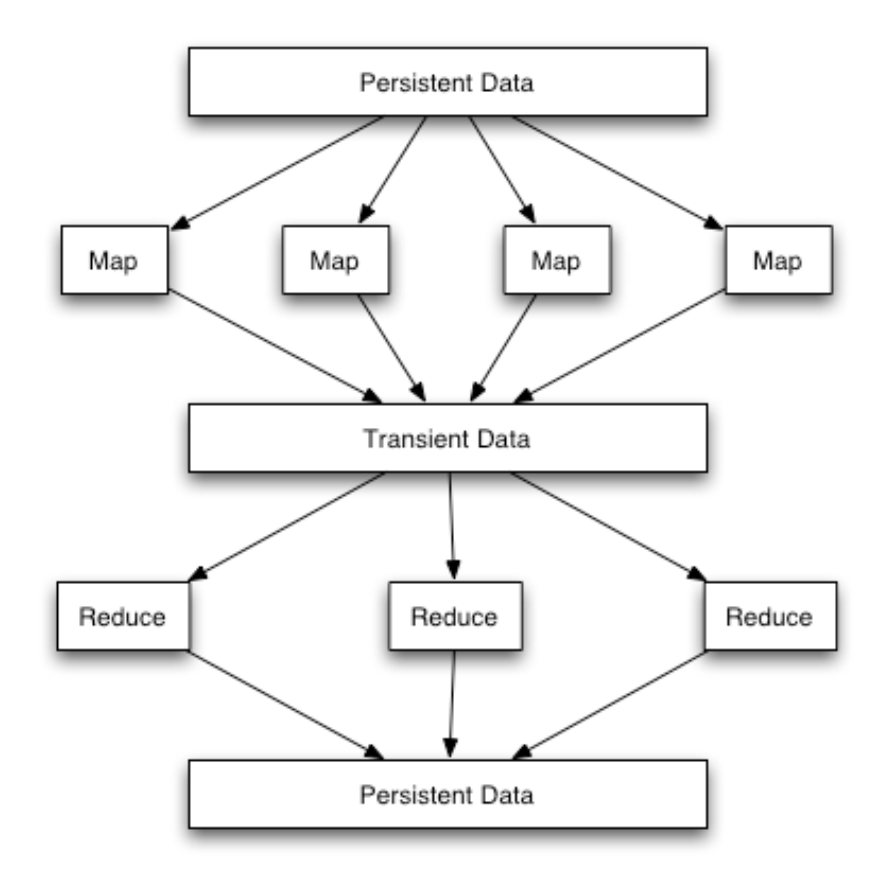

# Input & Output Formats

- The application also chooses input and output formats, which define how the persistent data is read and written. These are interfaces and can be defined by the application.
- InputFormat
	- Splits the input to determine the input to each map task.
	- Defines a RecordReader that reads key, value pairs that are passed to the map task
- OutputFormat
	- Given the key, value pairs and a filename, writes the reduce task output to persistent store.

# Output Ordering

- The application can control the sort order and partitions of the output via OutputKeyComparator and Partitioner.
- OutputKeyComparator
	- Defines how to compare **serialized** keys.
	- Defaults to WritableComparable, but should be defined for any application defined key types.
		- key1.compareTo(key2)
- Partitioner
	- Given a map output key and the number of reduces, chooses a reduce.
	- Defaults to HashPartitioner
		- key.hashCode % numReduces

### Combiners

- Combiners are an optimization for jobs with reducers that can merge multiple values into a single value.
- Typically, the combiner is the same as the reducer and runs on the map outputs before it is transferred to the reducer's machine.
- For example, WordCount's mapper generates (word, count) and the combiner and reducer generate the sum for each word.
	- Input: "hi Owen bye Owen"
	- Map output: ("hi" , 1), ("Owen" , 1), ("bye" ,1), ("Owen" ,1)
	- Combiner output: ("Owen" , 2), ("bye" , 1), ("hi" , 1)

# Process Communication

- Use a custom RPC implementation
	- Easy to change/extend
	- Defined as Java interfaces
	- Server objects implement the interface
	- Client proxy objects automatically created
- All messages originate at the client
	- Prevents cycles and therefore deadlocks
- Errors
	- Include timeouts and communication problems.
	- Are signaled to client via IOException.
	- Are **NEVER** signaled to the server.

# Map/Reduce Processes

- Launching Application
	- User application code
	- Submits a specific kind of Map/Reduce job
- JobTracker
	- Handles all jobs
	- Makes all scheduling decisions
- TaskTracker
	- Manager for all tasks on a given node
- Task
	- Runs an individual map or reduce fragment for a given job
	- Forks from the TaskTracker

#### Process Diagram

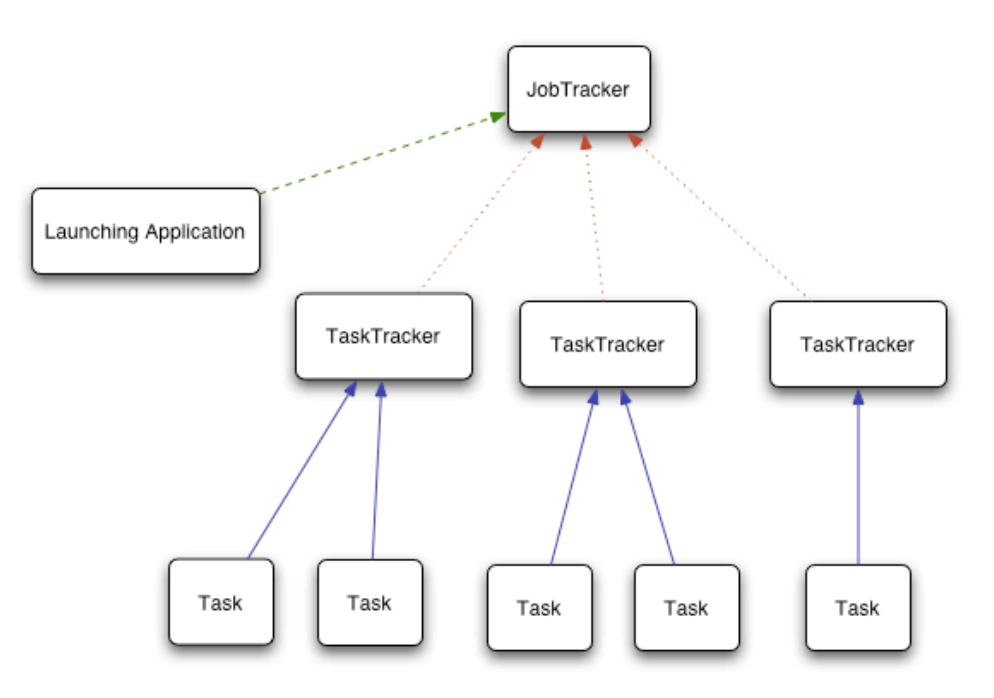

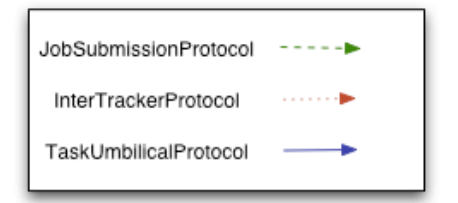

## Job Control Flow

- Application launcher creates and submits job.
- JobTracker initializes job, creates FileSplits, and adds tasks to queue.
- TaskTrackers ask for a new map or reduce task every 10 seconds or when the previous task finishes.
- As tasks run, the TaskTracker reports status to the JobTracker every 10 seconds.
- When job completes, the JobTracker tells the TaskTrackers to delete temporary files.
- Application launcher notices job completion and stops waiting.

## Application Launcher

- Application code to create JobConf and set the parameters.
	- Mapper, Reducer classes
	- InputFormat and OutputFormat classes
	- Combiner class, if desired
- Writes JobConf and the application jar to DFS and submits job to JobTracker.
- Can exit immediately or wait for the job to complete or fail.

### **JobTracker**

- Takes JobConf and creates an instance of the InputFormat. Calls the getSplits method to generate map inputs.
- Creates a JobInProgress object and a bunch of TaskInProgress "TIP" and Task objects.
	- **JobInProgress** is the status of the job.
	- **TaskInProgress** is the status of a fragment of work.
	- **Task** is an attempt to do a TIP.
- As TaskTrackers request work, they are given Tasks to execute.

### **TaskTracker**

- All Tasks
	- Create the TaskRunner
	- Copy the job.jar and job.xml from DFS.
	- Localize the JobConf for this Task.
	- Call task.prepare() (details later)
	- Launch the Task in a new JVM under TaskTracker.Child.
	- Catch output from Task and log it at the info level.
	- Take Task status updates and send to JobTracker every 10 seconds.
	- If job is killed, kill the task.
	- If task dies or completes, tell the JobTracker.

## TaskTracker for Reduces

- For Reduces, the task.prepare() fetches all of the relevant map outputs for this reduce.
- Files are fetched using http from the map's TaskTracker's Jetty.
- Files are fetched in parallel threads, but only 1 to each host.
- When fetches fail, a backoff scheme is used to keep from overloading TaskTrackers.
- Fetching accounts for the first 33% of the reduce's progress.

# Map Tasks

- Use the InputFormat object to create a RecordReader from the FileSplit.
- Loop through the keys and values in the FileSplit and feed each to the mapper.
- For no combiner, a SequenceFile is written for the keys to each reduce.
- With a combiner, the frameworks buffers 100,000 keys and values, sorts, combines, and writes them to SequenceFile's for each reduce.

### Reduce Tasks: Sort

- Sort
	- 33% to 66% of reduce's progress
	- Base
		- Read 100 (io.sort.mb) meg of keys and values into memory.
		- Sort the memory
		- Write to disk
	- Merge
		- Read 10 (io.sort.factor) files and do a merge into 1 file.
		- Repeat as many times as required (2 levels for 100 files, 3 levels for 1000 files, etc.)

### Reduce Tasks: Reduce

- Reduce
	- 66% to 100% of reduce's progress
	- Use a SequenceFile.Reader to read sorted input and pass to reducer one key at a time along with the associated values.
	- Output keys and values are written to the OutputFormat object, which usually writes a file to DFS.
	- The output from the reduce is **NOT** resorted, so it is in the order and fragmentation of the map output keys.